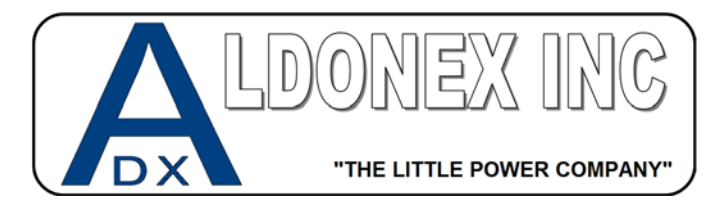

GIC "Single Shot" PR Timer

**You must enter "Programing Mode" by holding the** *Enter* **key down during power up or holding the**  *Escape* **key down for 4 seconds after power up. This will bring you into the programming screen.** 

**Step 1:** Device Configuration. Use up and down arrows until you see Timer 1. Hit Enter

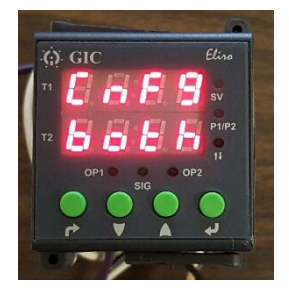

**Step 2:** Timer 1 selection. Leave as Default. Hit Enter

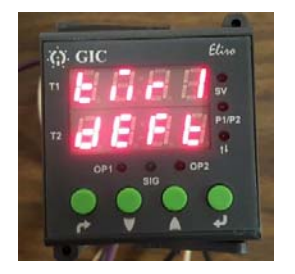

**Step 3:** Timer 1 Default Mode. Use the up and down arrows and select "00". This is "ON DELAY"

Hit Enter

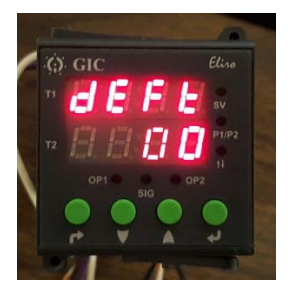

**Step 4:** Select Desired Reversing Time Scale. Normally Hours and Minutes. Optional Minutes and Seconds. Hit Enter

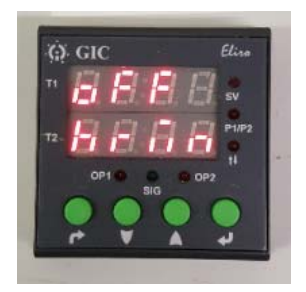

**Step 5:** Select the time for which the Reverse Cycle Runs. This is currently set to 30 minutes in this example. Use the up and down arrows to change this. Hit Enter

\*\*Note\*\* *You can easily change this later outside of the programming menu by simply hitting the Enter Key and then using the up and down arrows to change the run time.*

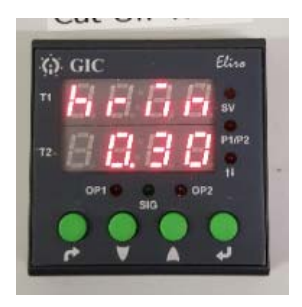

**Step 6:** Timer 2 selection. Leave as Custom. Hit Enter

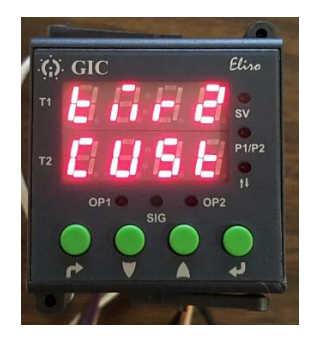

## **Step 7:** Select "519". Hit Enter

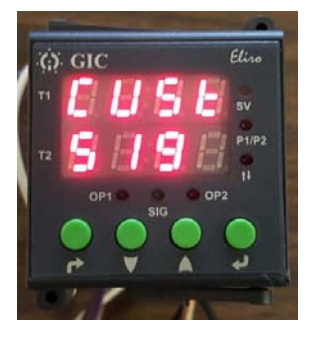

**Step 8:** Select "IrL5". Hit Enter

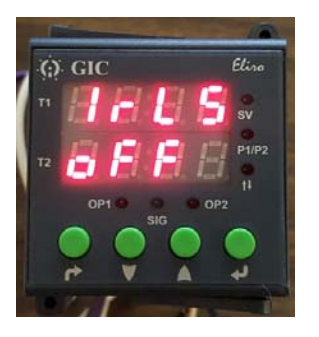

**Step 9:** Select "SP". Hit Enter

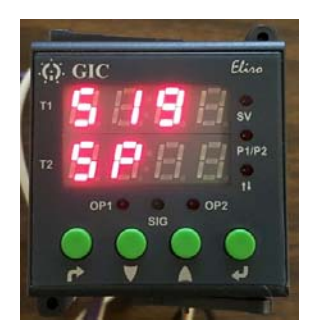

**Step 10:** Select "LEuL". Hit Enter

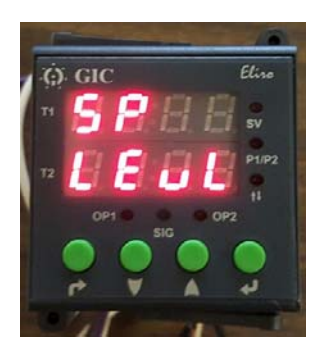

**Step 11**: Select "on". Hit Enter

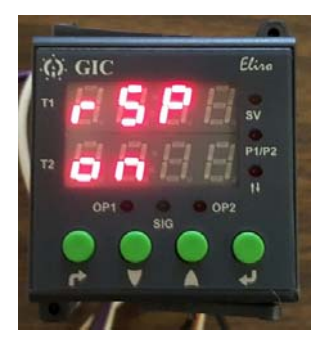

**Step 12:** Select "tIme". Hit Enter

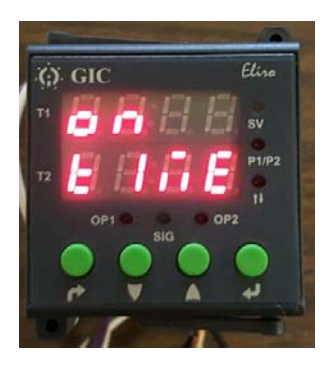

**Step 13:** Select Desired Forward Time Scale. Normally Hours and Minutes. Optional Minutes and Seconds. Hit Enter

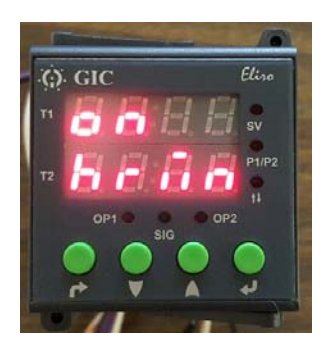

**Step 14:** Select the time for which the Forward Cycle Runs. This is currently set to 30 minutes in this example. Use the up and down arrows to change this. Hit Enter

\*\*Note\*\* *You can easily change this later outside of the programming menu by simply hitting the Enter Key and then using the up and down arrows to change the run time.*

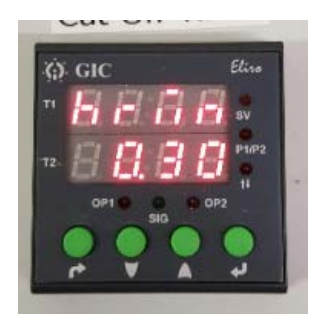

**Step 15:** Select "no". Hit Enter

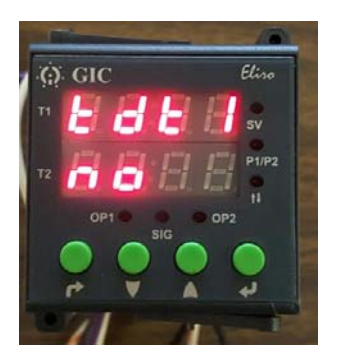

## **Step 16:** Select rLoF. Hit Enter

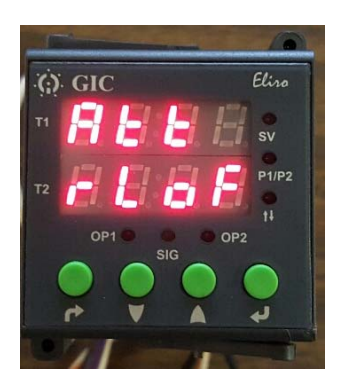

**Step 17:** Select "YES" Hit Enter

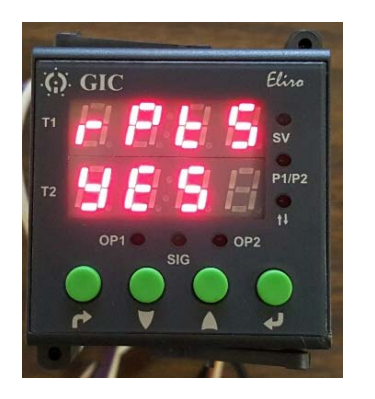

**Step 18:** Select Counting Method. Count Up or Count Down. Count Down is Aldonex's default setting. Hit Enter

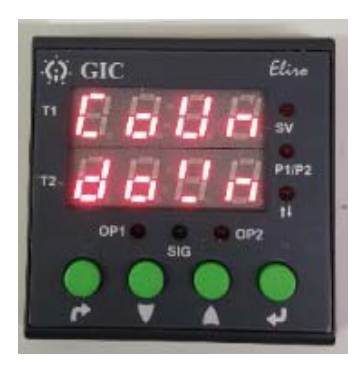

Step 19: Select Profile. Profile 1 is Aldonex's default setting. Hit Enter. Programming is done.

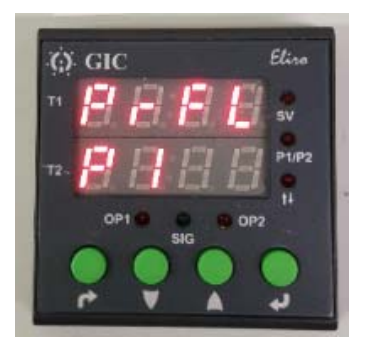